# 충현디지털역사관 이용안내

'충현디지털역사관'은 2023년, 충현교회 설립 70주년을 기념하여 만들어진 디지털 아카이브입니다. 충현디지털역사관은 충현교회가 생산하거나 수집, 기증, 기탁 받은 사진, 문서, 간행물, 영상, 음성, 박물 등의 다양한 기록들을 선별, 분류, 정리하고 디지털화하여 보존하고 있습니다. 또한 충현교회 기록을 활용한 다양한 기록콘텐츠들을 서비스하고 있습니다.

## 첫화면의 구성

### #상단 메뉴

충현디지털역사관 첫화면 상단에는 기본메뉴가 제시되어 있습니다. '기록'을 누르면(①) 소장기록 전체를 살펴볼 수 있는 기록 페이지로 이동합니다. 돋보기 버튼이나 검색창에 키워드를 넣으면(⑤) 소장기록을 검색할 수 있습니다. '컬렉션'을 누르면(②) 유형별로 소장기록을 묶어서 한번에 살펴볼 수 있는 컬렉션 페이지로 이동합니다. '콘텐츠'를 누르면(③) 소장기록을 특정한 맥락 속에서 살펴볼 수 있도록 구성한 기록콘텐츠 페이지로 이동합니다. '소개'를 누르면(④) 충현디지털역사관에 대한 소개와 이용안내를 살펴볼 수 있습니다.

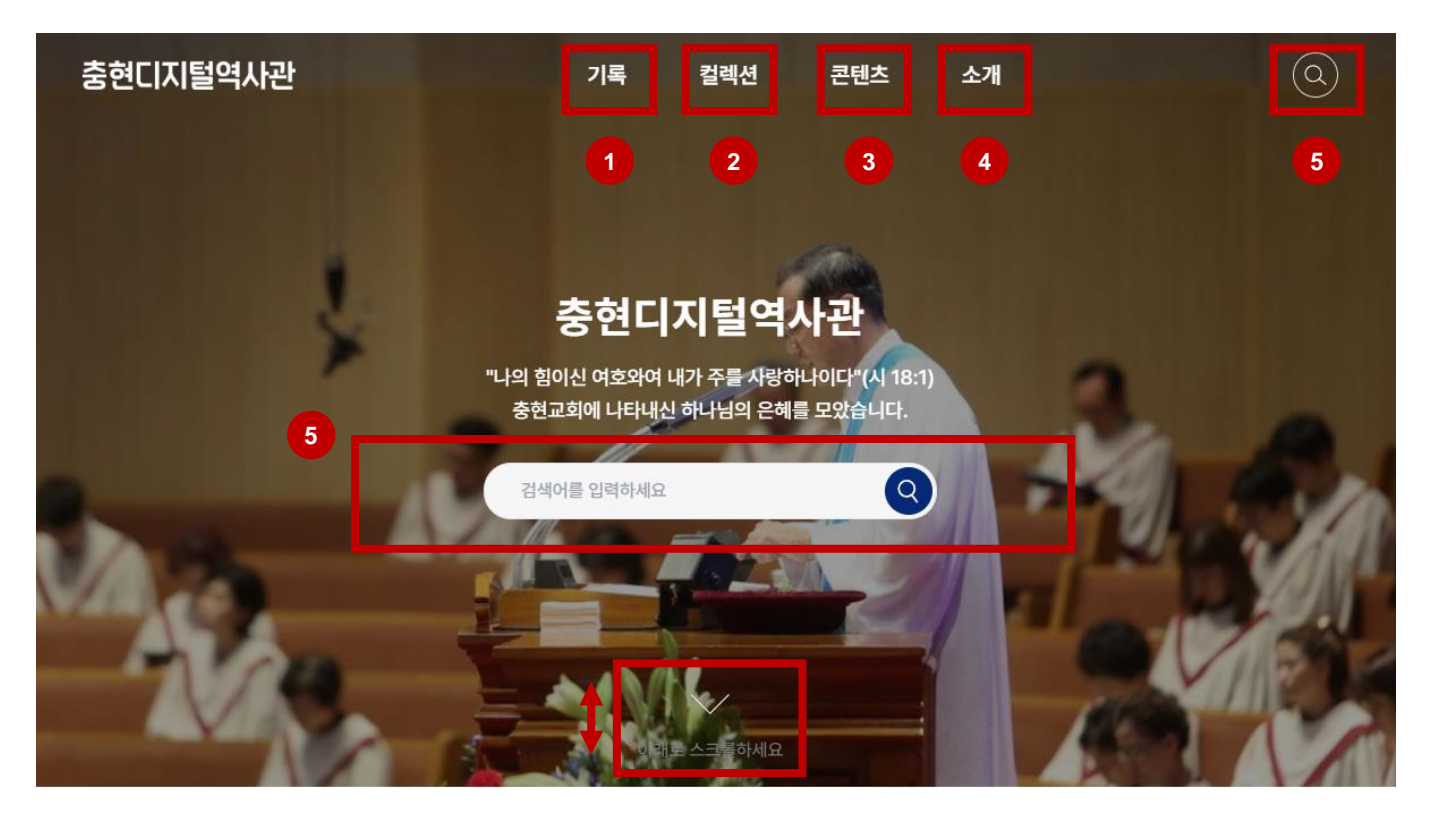

### #첫화면A > 기록 미리보기

충현디지털역사관의 첫화면은 모두 4개의 섹션으로 구성되어 있습니다. 각 섹션을 상하 스크롤을 통해 만나볼 수 있습니다. 첫 번째 섹션(A)은 충현디지털역사관의 소장자료들이 주제별(①), 기능별(②), 연대별(③)로 분류되어 서비스되고 있습니다. 분류 항목을 누르면 해당 분류의 키워드(④)와 함께 주요기록을 미리보기할 수 있습니다. 더 많은 기록을 보려면 '+'(⑤) 버튼을 누르면 됩니다.

기록 충현기록 분류별 주요기록 보기

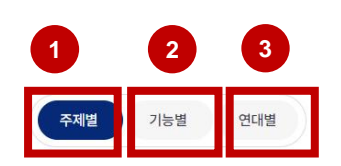

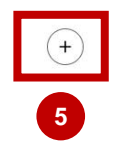

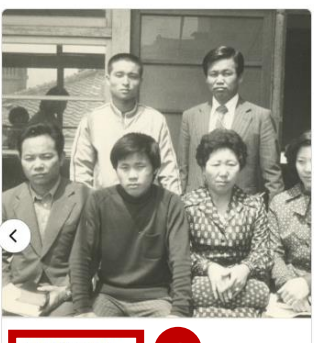

**4** #신령한 예배 1976년 6월 장년새신자부 수료자 기념... 1976년 6월 장년새신자부 수료자 기념사진

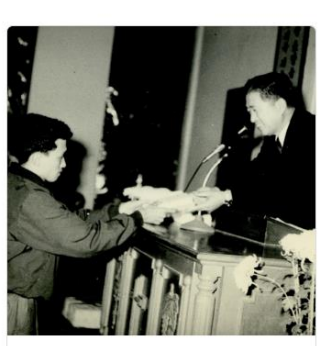

#신령한 예배 지도자 양성부 1기생 수료식 수료증 수여... 1972년 7월 30일 지도자 양성부 1기생 수료...

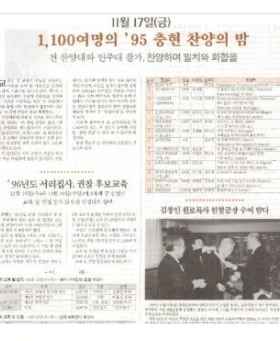

#공동체 주간츳현 1995년 제343호 주간충현 1995년 제343호, '1100여명의 95...

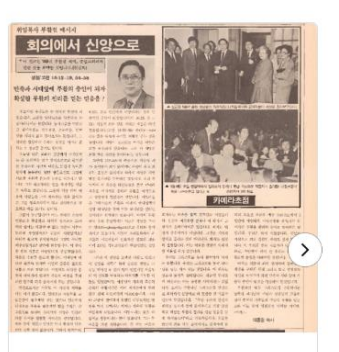

#공동체 주간충현 1989년 제4호 주간충현 1989년 제4호, '회의에서 신앙으로'...

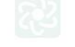

### #첫화면B > 콘텐츠 미리보기

충현디지털역사관 첫화면의 두 번째 섹션(B)은 기록콘텐츠입니다. 기록콘텐츠는 충현디지털역사관이 소장한 기록들을 맥락과 서사로 연결하여 제시합니다. 다양한 주제로 구성되어 개별 기록들을 각각 살펴보는 것만으로는 쉽게 알 수 없는 기록의 의미와 가치를 이해할 수 있도록 도와줍니다.

첫화면B에서는 충현교회의 70년 역사를 성전건축을 중심으로 보여주는 콘텐츠(콘텐츠1)와 충현교회를 통해 신앙을 익히고 받아들이는 과정을 보여주는 콘텐츠(콘텐츠2), 충현교회 역대 담임목사들을 설교를 중심으로 소개하는 콘텐츠(콘텐츠3)을 선보입니다.

슬라이드를 넘기면(①) 세 콘텐츠를 간단하게 미리보기 할 수 있습니다. 각 콘텐츠의 미리보기 화면에 제시된 기록을 누르면 해당 기록이 활용된 콘텐츠 페이지로 이동합니다. '자세히 보기(②)'를 누르면 해당 콘텐츠 페이지로 이동합니다.

첫화면 메인메뉴에서 '콘텐츠'를 눌러도 콘텐츠 페이지로 이동할 수 있습니다.

# 콘텐츠1

콘텐츠

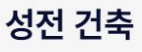

충현교회는 1953년 9월 6일 서울 중구 인현동에서 18명의 성도가 모여 예배를 드리면서 시작되었습 니다. 여기에서는 인현동 가정예배당부터, 충무로 성전과 역삼동 성전에 이르는 공간에 대한 기록들을 살펴볼 수 있습니다.

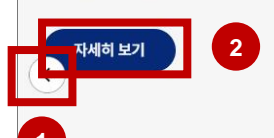

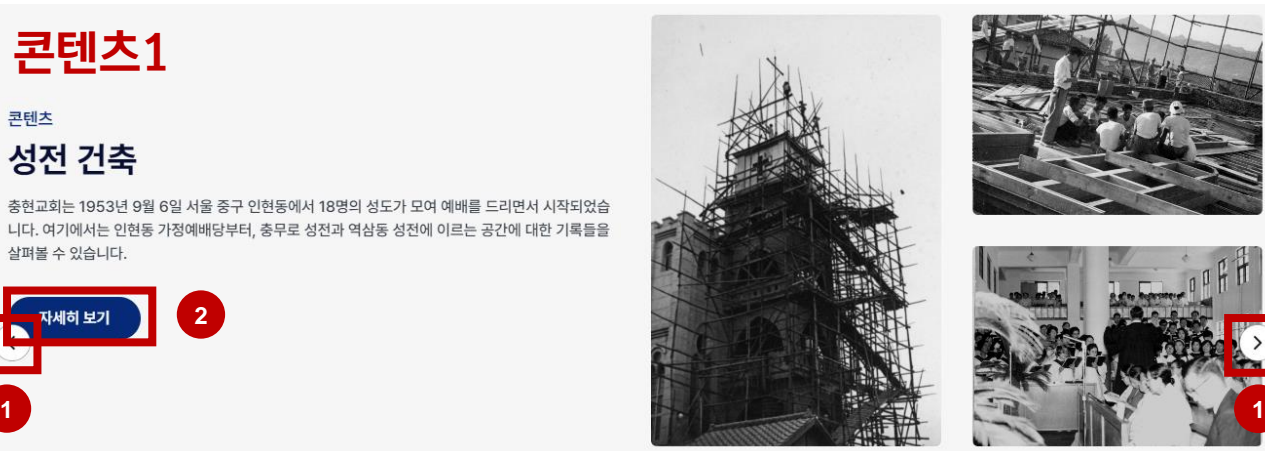

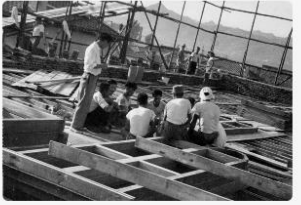

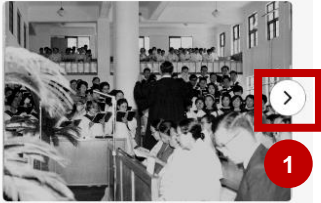

# 콘텐츠2

콘텐츠

## 천국일꾼 양성

충현교회가 설립 초기부터 지금까지 변함없이 힘써온 목표는 '천국일꾼 양성'입니다. 그중에서도 연령 별로 구성된 교회학교와 그곳에서 사용된 교재 등 천국일꾼 양성에 대한 대표적인 기록들을 이곳에 모 았습니다.

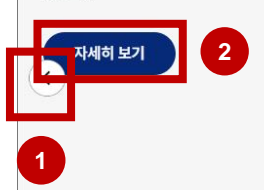

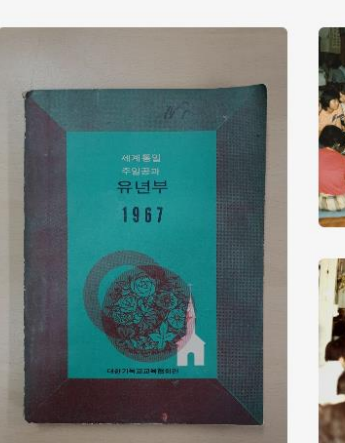

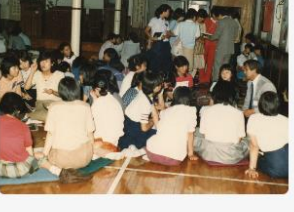

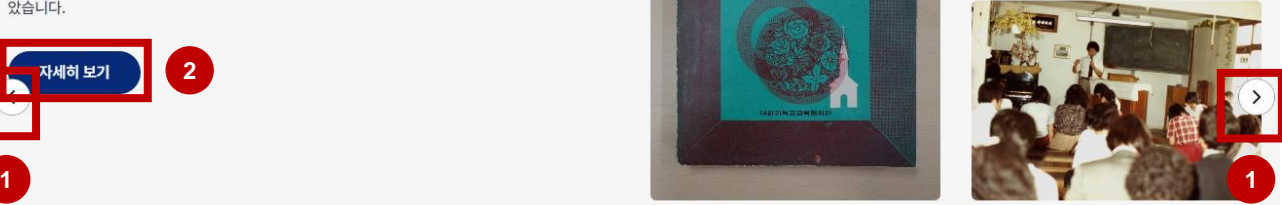

 $(+)$ 

# 콘텐츠3

콘텐츠

### 하나님의 말씀

충현교회 초대 담임목사인 김창인 목사를 비롯하여 역대 담임목사들이 선포한 하나님의 말씀을 모아 구 성한 기록콘텐츠입니다. 여기에서는 충현교회와 함께한 역대 담임목사들의 설교음성 및 설교영상을 살 펴볼 수 있습니다.

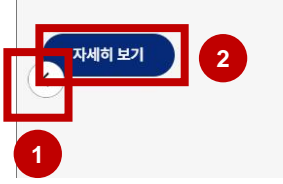

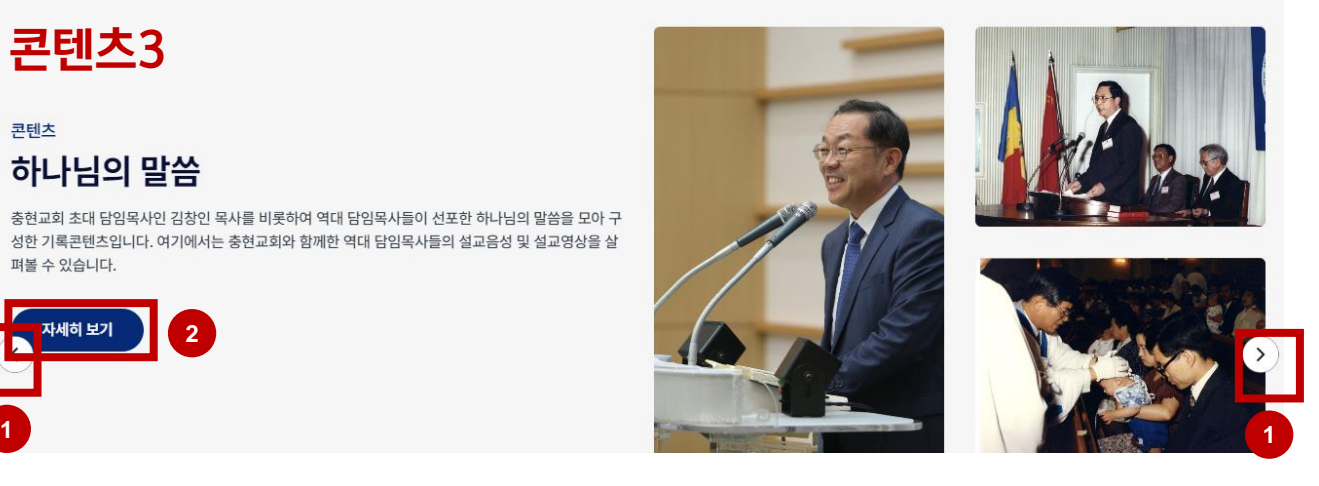

### #첫화면C > 컬렉션 미리보기

충현디지털역사관 첫화면의 세 번째 섹션(C)은 충현컬렉션입니다. 충현컬렉션은 충현교회와 관련해 수집 및 구매하거나 기증받은 기록들을 묶음으로 제시하고 그 묶음의 규모와 특성에 대해서 설명해 줍니다. 첫화면에서는 천국일꾼양성, 신령한예배, 민족복음화 등 3개 컬렉션이 미리보기로 제시되어 있습니다. 각 컬렉션의 '자세히보기(①)'를 누르면 해당 컬렉션 페이지로 이동합니다. 첫화면 상단에 있는 메인메뉴에서 '컬렉션'을 눌러도 컬렉션 페이지로 이동할 수 있습니다.

컬렉션

### 충현컬렉션

주제별 기록 컬렉션 보기

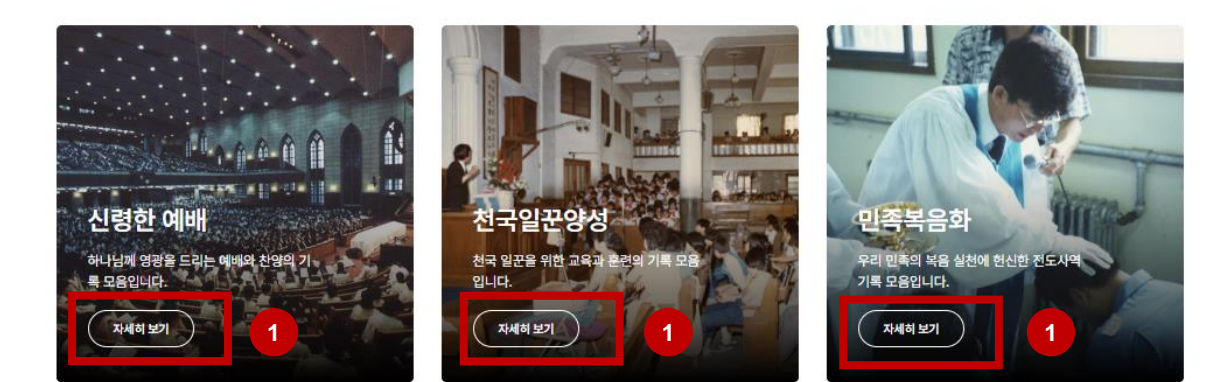

충현디지털역사관에는 7천여 건의 기록이 소장되어 있습니다. 소장기록들은 일반 이용자에게 공개된 기록에 한해서 누구나 쉽게 기록을 검색하고 열람할 수 있습니다. 기록을 검색하고 열람하려면 화면 상단의 대메뉴 중에서 '기록' 메뉴를 클릭하거나 페이지 우측 상단의 검색 버튼을 클릭한 후 원하는 키워드를 입력하여 기록을 검색할 수 있습니다.

#### #기록 > 기록보기 페이지

기록보기 페이지는 키워드로 기록을 검색하는 영역(①)과 전체 기록의 범주 및 소장현황을 확인하는 패싯 영역(②), 개별 기록이 목록으로 펼쳐져 있는 영역(③)으로 크게 구분할 수 있습니다.

기록 목록은 갤러리보기와 게시판보기로 보는 방식(④을 달리할 수 있습니다. 목록에서 개별 기록을 누르면 해당 기록의 상세페이지로 이동합니다.

모든 기록은 주제별, 기능별 분류값을 확인(⑤)할 수 있습니다.

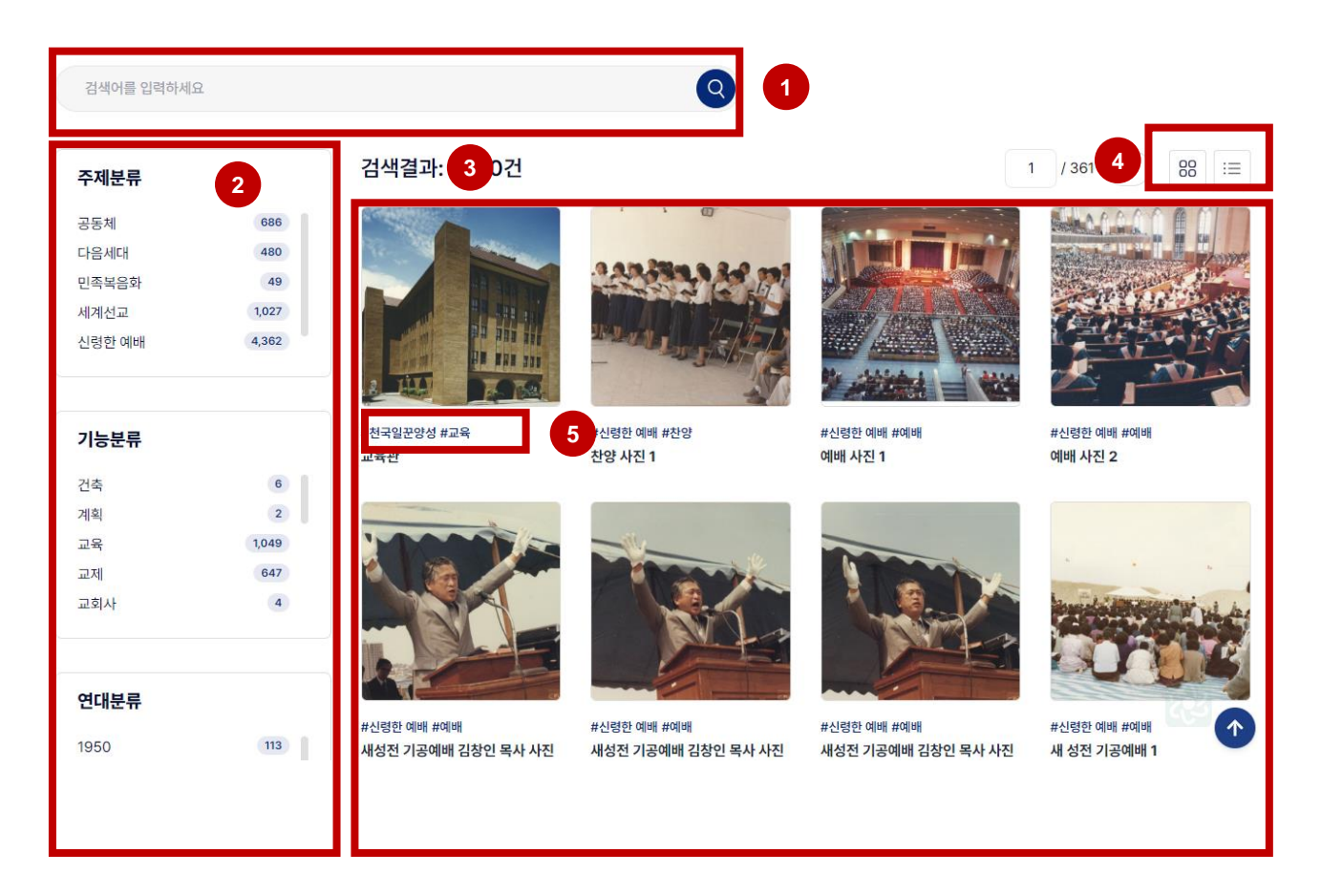

#### #기록 > 기록 검색하기

검색창에 검색어를 입력하여 원하는 기록을 찾을 수 있습니다. 패싯 메뉴를 이용하여 검색 결과를 좁혀 가며 원하는 기록을 쉽게 찾을 수 있습니다.

#### 1. 검색하기

기록보기 검색창에 검색어를 입력(①)합니다. 검색창 위로 몇 건의 자료가 검색되었는지 표시(②)됩니다. 패싯 영역에는 각 항목별로 몇 건의 자료가 검색되었는지 숫자로 표시(③)됩니다.

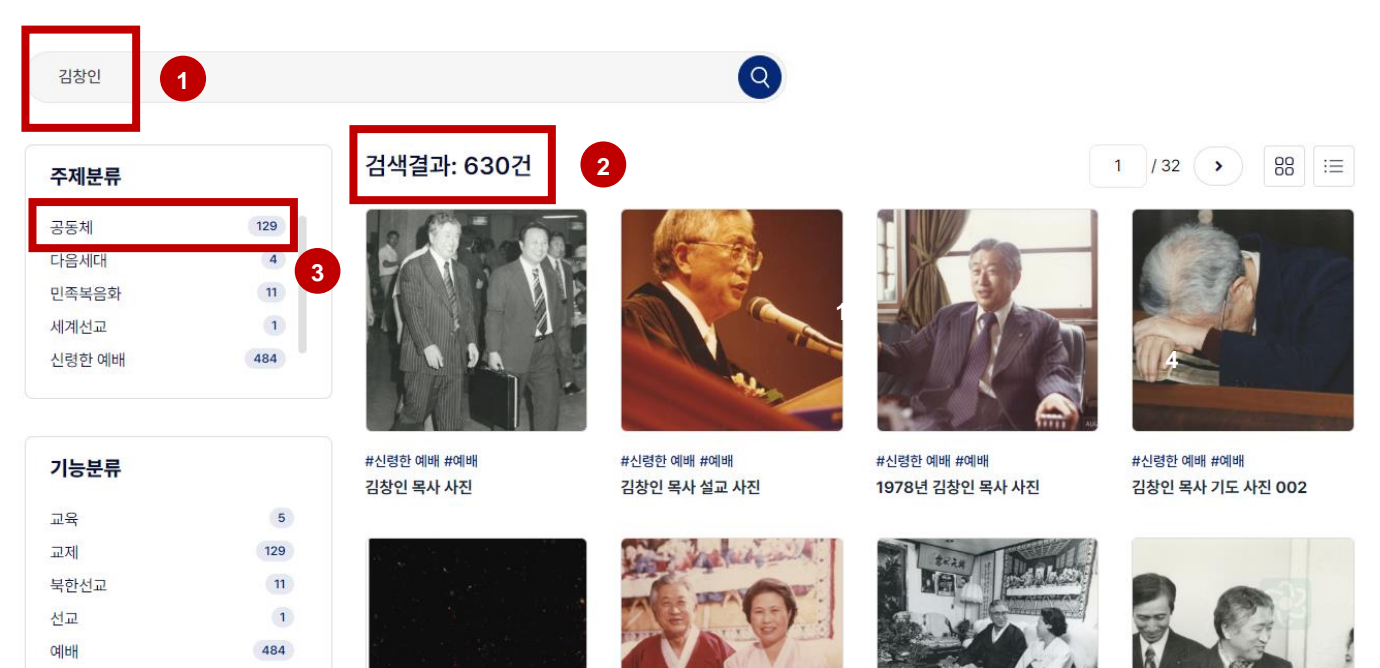

#### 2. 검색결과 좁혀보기

검색결과의 왼편에는 분류항목인 패싯(facet) 메뉴가 표시됩니다. 처음 검색창에 검색어로 '김창인'을 입력 (①) 하면 기록보기 화면에는 '김창인'으로 검색된 630건의 결과를 주제, 기능, 연대, 유형, 형태, 키워드별로 구분해서 보여줍니다. 이 결과값에서 좌측에 있는 패싯 가운데서'공동체'를 선택하면,(③) 검색어가 '김창인'이면서 주제가 '공동체'인 129건의 결과(④)만을 보여줍니다.

패싯을 추가할 때마다 어떤 항목이 검색결과에 적용되고 있는지가 네비게이터 (②)로 표시됩니다. 해당 항목을 빼고 싶으면 x를 눌러 삭제하면 됩니다. 이렇듯 패싯에서 다양한 분류항목을 선택하여 기록을 효과적으로 탐색할 수 있습니다.

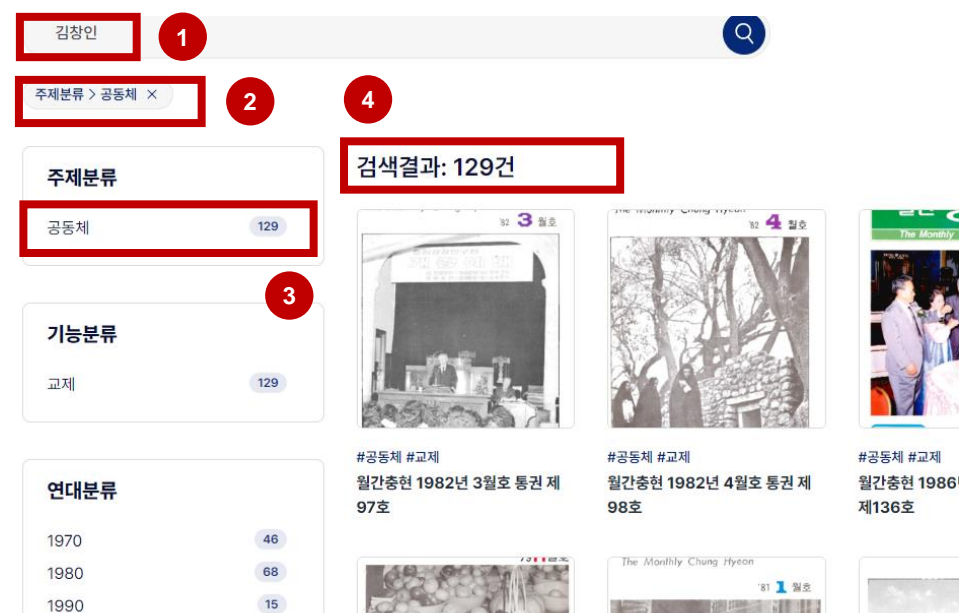

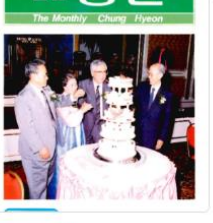

월간충현 1986년 9-10월호 통권

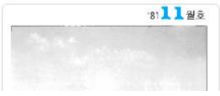

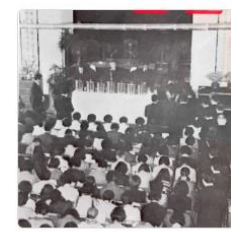

88  $\equiv$ 

 $1/7$   $($ 

#공동체 #교제 월간충현 1979년 4월호 통권 제 64호

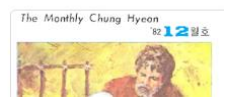

#### #기록 > 기록 상세보기 > 사진,그림류

개별 기록을 누르면 상세보기 페이지로 이동합니다. 기록 상세보기 페이지는 기록의 제목(①), 기록 실물을 보는 영역(③), 기본정보(⑤), 상세정보(⑥), 내용(⑦) 등으로 이루어져 있습니다. 기록뷰어(③)에서 기록물이 1개 이상일 때에는 슬라이드보기(②)를 할 수 있고, 기록을 회전하거나 확대하거나 크게 보는 것(④) 도 가능합니다.

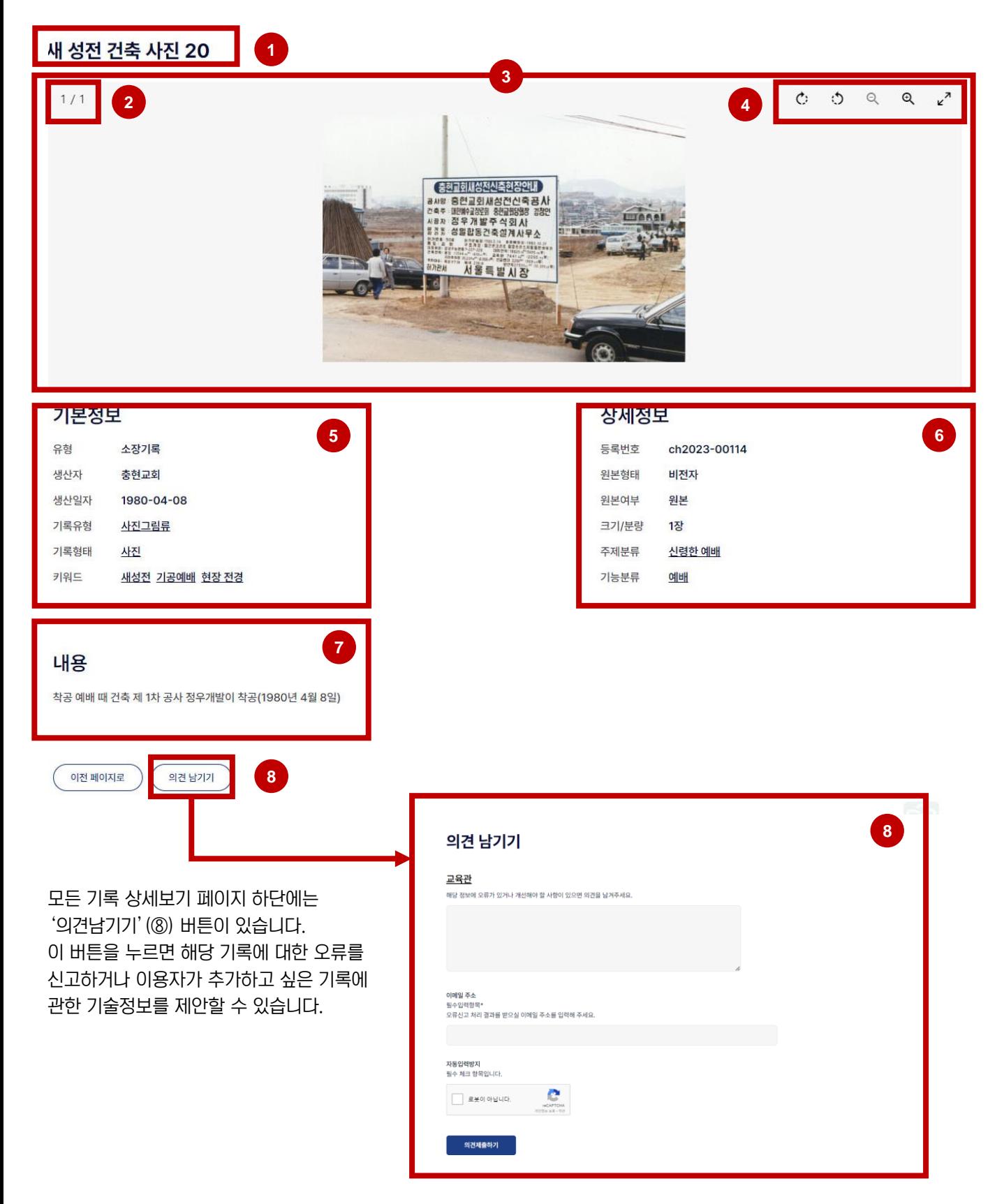

#### #기록 > 기록 상세보기 > 문서류, 도서간행물

개별기록이 문서류나 도서간행물일 경우, PDF뷰어에서 내용을 살펴볼 수 있습니다.

PDF뷰어 상단 왼쪽에 탐색창 아이콘(①) 을 누르면 PDF 문서의 페이지들 목록이 펼쳐집니다. 돋보기(②)를 누르면 PDF 문서 내에서 키워드 검색이 가능합니다. 이 창에 페이지 번호를 쳐 넣으면(③) 원하는 페이지로 바로 찾고자 할 때 이용할 수 있습니다.

+/- 버튼(④)을 눌러 보기 화면을 확대하거나 축소할 수 있습니다. 부가메뉴 버튼(⑤)을 누르면 PDF보기 관련해 회전이나 보기 방식 조정 등을 조작할 수 있습니다.

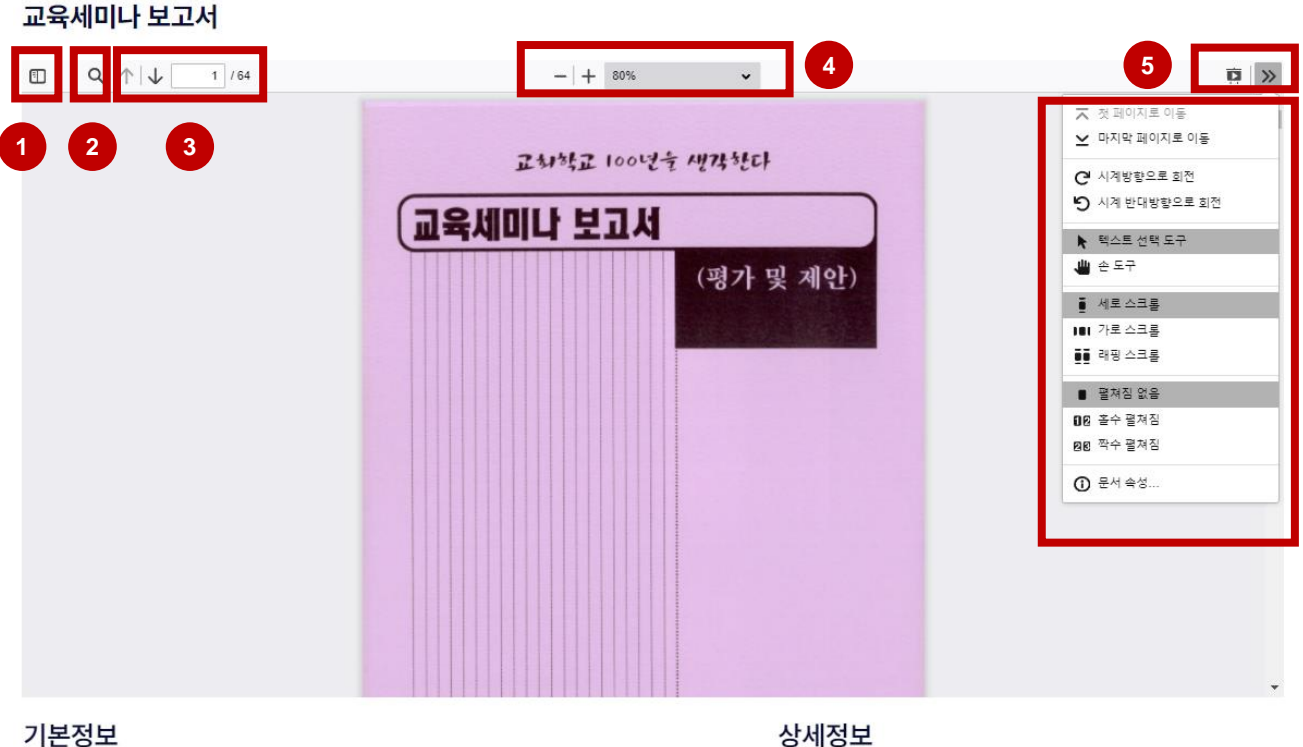

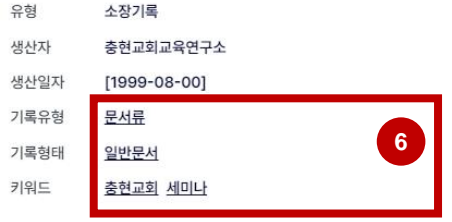

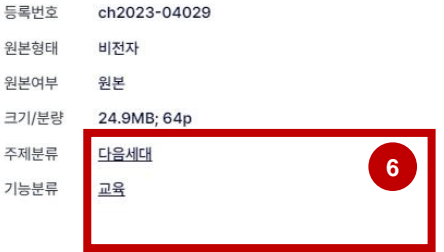

#### 내용

충현교회 교육연구소에서 편찬한 교육세미나 보고 및 평가 및 제안서로, 교회학교 100년을 생각한다는 표어를 내걸고 제작

1.99 교육세미나 자료 발간에 감사하며

2. 교육세미나 개요

3. 세미나 순서(주제강의, 분임토의 내용, 실천적 제안)

의 3가지 큰 목차로 기술되어, 분임토의를 통해 제시된 문제점과 개선안 및 제안을 서술하였음

기록의 기본정보와 상세정보에는 일부 중요한 정보에 밑줄이 들어 있습니다(⑥). 밑줄이 있는 항목에는 링크가 걸려 있고 클릭하면 해당 키워드와 관련된 정보가 들어 있는 다른 다양한 기록들을 확인할 수 있습니다.

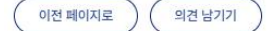

#### #기록 > 기록 상세보기 > 영상,음성류

개별기록이 영상이나 음성일 경우, 기록상세보기 페이지에서 바로 재생해서 보거나 들을 수 있습니다.(①)

#### 회복하는 비결은이란 제목의 김창인 목사 설교 - 욥기 22장 21~30절

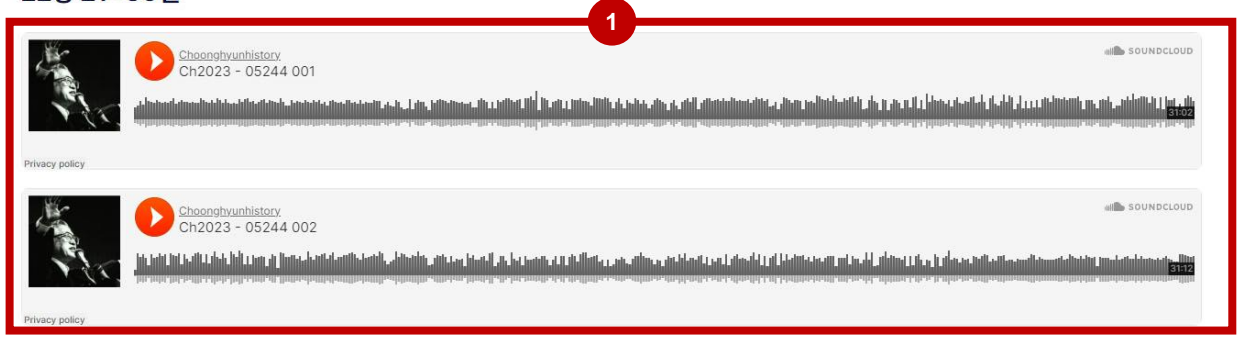

#### 기본정보

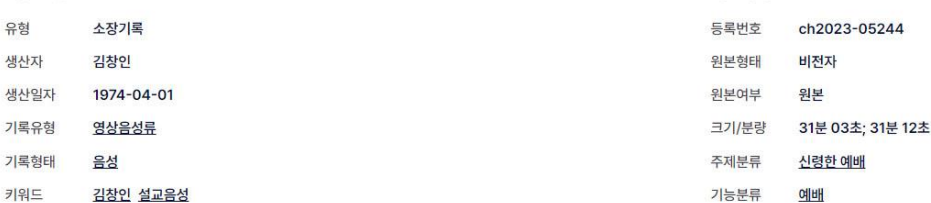

#### 내용

욥기 22장 21~30절 '회복하는 비결은'이란 제목의 설교 말씀 4월 첫 주일 설교

-사람들이 세상에 살아가는 동안에 어려운 일 (몸의 병, 사업의 실패, 자녀 양육과 교육)들을 당할 때가 있음 -어려운 일들을 당해 쓰러지는 이유 : 죄 값, 하나님이 연단시키셔서 더 큰 복을 주시려고, 하나님께서 믿음을 지킨 사람에게 상급을 주시려고 -욥이 그 복을 다시 회복한 비결 : 하나님과 완전히 화목(하나님과 완전히 하나 됨) -하나님과 하나 되는 방법

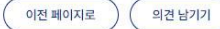

#### 상세정보

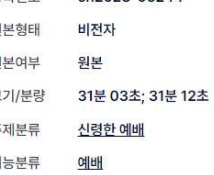

### 컬렉션

충현디지털역사관의 컬렉션은 충현교회의 기록 중 공통적인 특성을 갖고 있는 기록들의 모음입니다. 컬렉션은 기록을 출처, 기능, 유형, 주제 등으로 구분해서 각각의 기록 묶음을 한번에 보여줄 수 있습니다. 이를 통해 이용자들은 낱개의 기록 건으로 제공되어 쉽게 다가가기 힘들었던 아카이브 소장기록의 구성 현황을 한 눈에 쉽게 파악할 수 있습니다. 현재의 컬렉션은 신령한 예배, 천국일꾼양성, 민족복음화, 세계선교, 이웃사랑, 공동체, 교회운영 등으로 충현교회가 의미있게 다루고 있는 주제를 기준으로 기록을 모아보았습니다.

각 컬렉션의 상세보기를 누르면 해당 컬렉션의 상세페이지로 이동합니다.

### 컬렉션

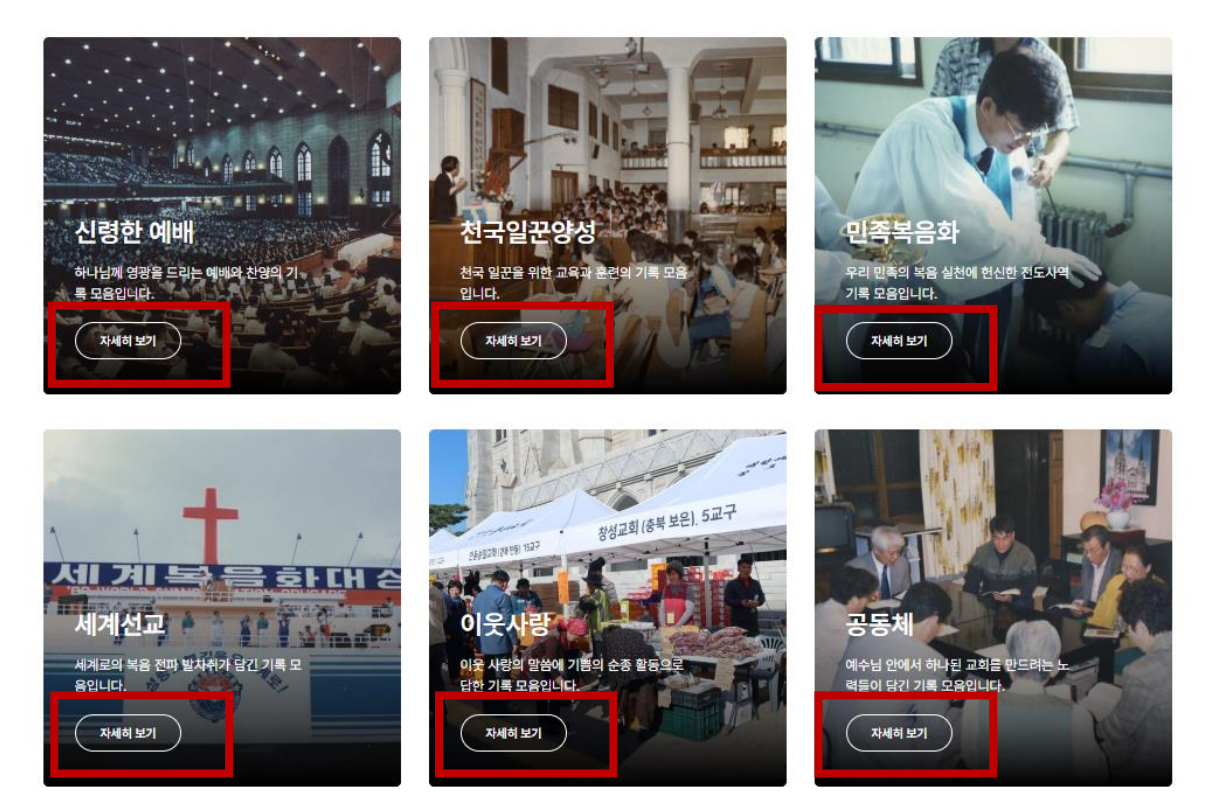

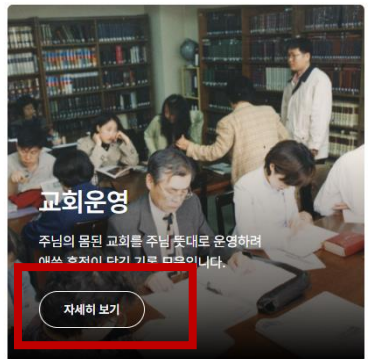

#### #컬렉션 > 상세페이지

각 컬렉션 상세보기에서는 해당 컬렉션의 개요정보(①)와 기록이 어떻게 구성되어 있는지(②), 주요내용(③)은 어떻게 되는지 확인할 수 있습니다. 또한, 해당 컬렉션에 포함된 기록들을 모아서 살펴볼 수 있습니다.(④)

### 천국일꾼양성

#### **1 2** 예수님은 제자들을 부르시고 제자들과 함께하시며 복음을 가르쳐 주셨습니다. 제자 1,620건의 사진과 837건의 문서, 17건의 영상 기록으로 구성되어 있습니다. 대부분 들을 훈련시키신 것입니다. 바로 천국일꾼 양성입니다. 예수님이 맡기신 일을 잘 감 실물기록이 원본이며, 연령별 교회학교 활동 과정과 중요 행사에서 생산된 사진들과 당할 수 있는 천국일꾼들을 가르치고 훈련시킨 발자취가 여기에 있습니다. 천국일꾼 양성 과정의 중요한 교육교재들을 제공합니다. 실물사진의 경우, 원본은 앨 범의 형태로 존재하며 스캔 후 낱장 단위로 편집한 서비스본을 제공합니다. 범위와 내용 1960년대부터 70년대 사이 교회학교의 활동과 행사들의 모습을 살펴볼 수 있는 다 양한 사진을 확인할 수 있습니다. 교회학교 교재의 핵심인 충현의 만나는 1989년 2 월호 부터 2017년 12월호 까지 범위 중 기 확보된 자료만을 제공하고 있습니다. 특 히 2014년도 발간된 충현의 만나의 경우, 연령별 교회학교마다 발행된 각각의 교재 를 모두 확인할 수 있습니다. 컬렉션에 포함된 기록 총 2474건

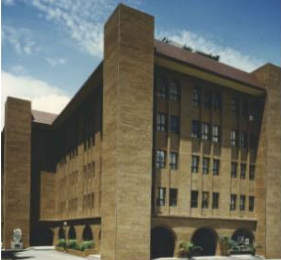

교육관

**3**

**4**

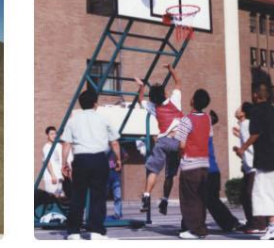

1980년대 뒷뜰 사진

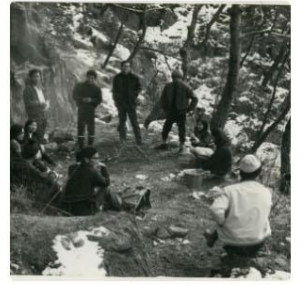

1972년 대학부 동기수양회 001

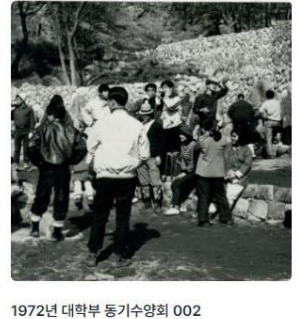

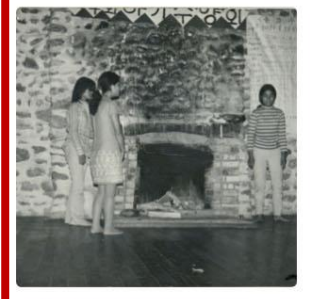

1973년 대학부 제4회 하기수양회 001

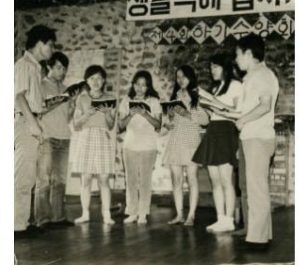

1973년 대학부 제4회 하기수양회 002

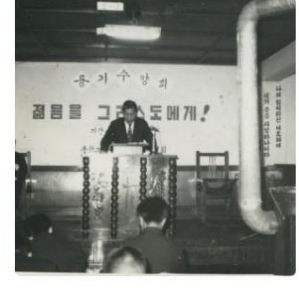

1972년 대학부 동기수양회 003

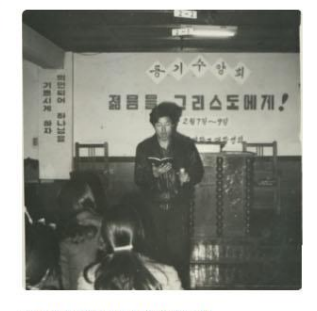

1972년 대학부 동기수양회 004

## 콘텐츠

기록이 이야기와 만나면 기록이 담고 있는 서사와 맥락을 간단히 파악할 수 있습니다. 충현디지털역사관의 콘텐츠는 일반 이용자에게 어렵게 느껴지는 소장기록을 보다 쉽게 이해할 수 있도록 다양하고 친숙한 주제의 이야기로 재구성했습니다.

또한, 하나하나 흩어져서 그 의미와 가치를 알기 힘들었던 기록들을 유형별, 주제별로 분류하고 모아서 보여줌으로써 이용자들이 찾기 힘든 주요 기록들을 보다 잘 활용할 수 있도록 제공하고 있습니다. 첫화면 상단 메뉴에서 '콘텐츠'를 누르면(①) 콘텐츠 온라인전시 페이지로 이동합니다. 각 콘텐츠의 미리보기 썸네일을 누르면(②) 해당 콘텐츠의 상세페이지로 이동합니다.

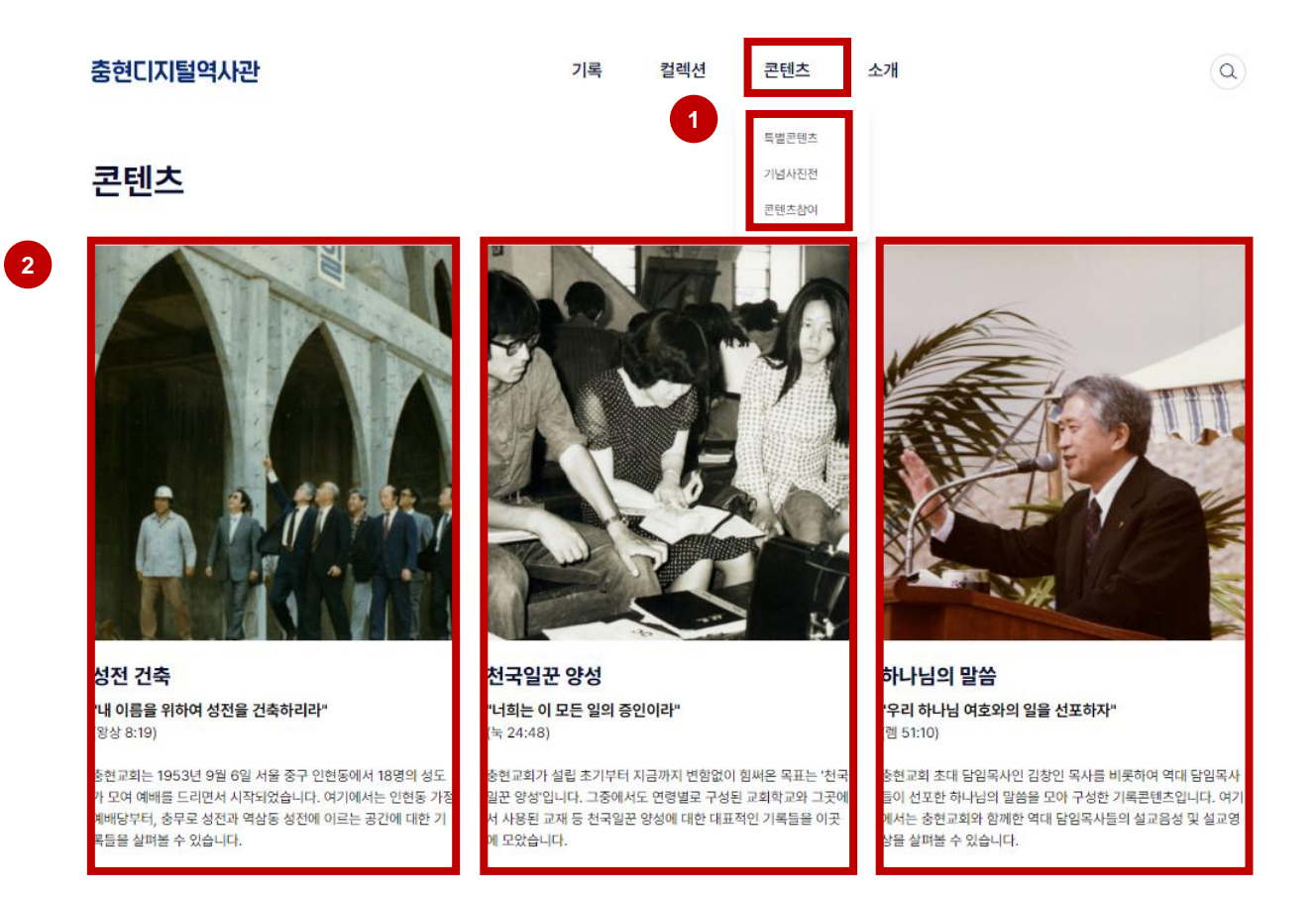

#### #콘텐츠 > 특별콘텐츠 > 성전건축

'성전건축' 콘텐츠는 충현교회의 70년 역사를 성전을 중심으로 살펴보는 콘텐츠입니다. 충현교회는 1953년 가정예배당에서 시작하여 충무로 성전을 거쳐 지금의 역삼동 예배당으로 옮겨왔습니다. 성전건축 콘텐츠에는 처음 만들어질 때부터 지금까지의 성전 모습의 변화를 담은 '성전의 변화과정(ⓐ)'과, 서울 중구 인현동의 가정예배당 시대, 충무로 성전 시대, 역삼동 예배당 시절의 특성과 주요 기록들을 선보이는 '성전으로 보는 역사(ⓑ)', 예배당뿐 아니라 충현기도원, 충현동산 등 충현교회가 구축하고 있는 확장된 성전의 모습을 보여주는 '성전 너머의 성전(ⓒ)' 콘텐츠가 서비스되고 있습니다. 성전건축 콘텐츠를 통해 이용자들은 충현교회 성전의 변화와 그 변화들에 맞물려 신도들이 새 성전 부지와 건물을 마련하기 위해 노력했던 흔적들, 각 공간의 모습과 도면들 같은 관련 기록을 성전건축이라는 맥락과

연결지어 살펴볼 수 있습니다.

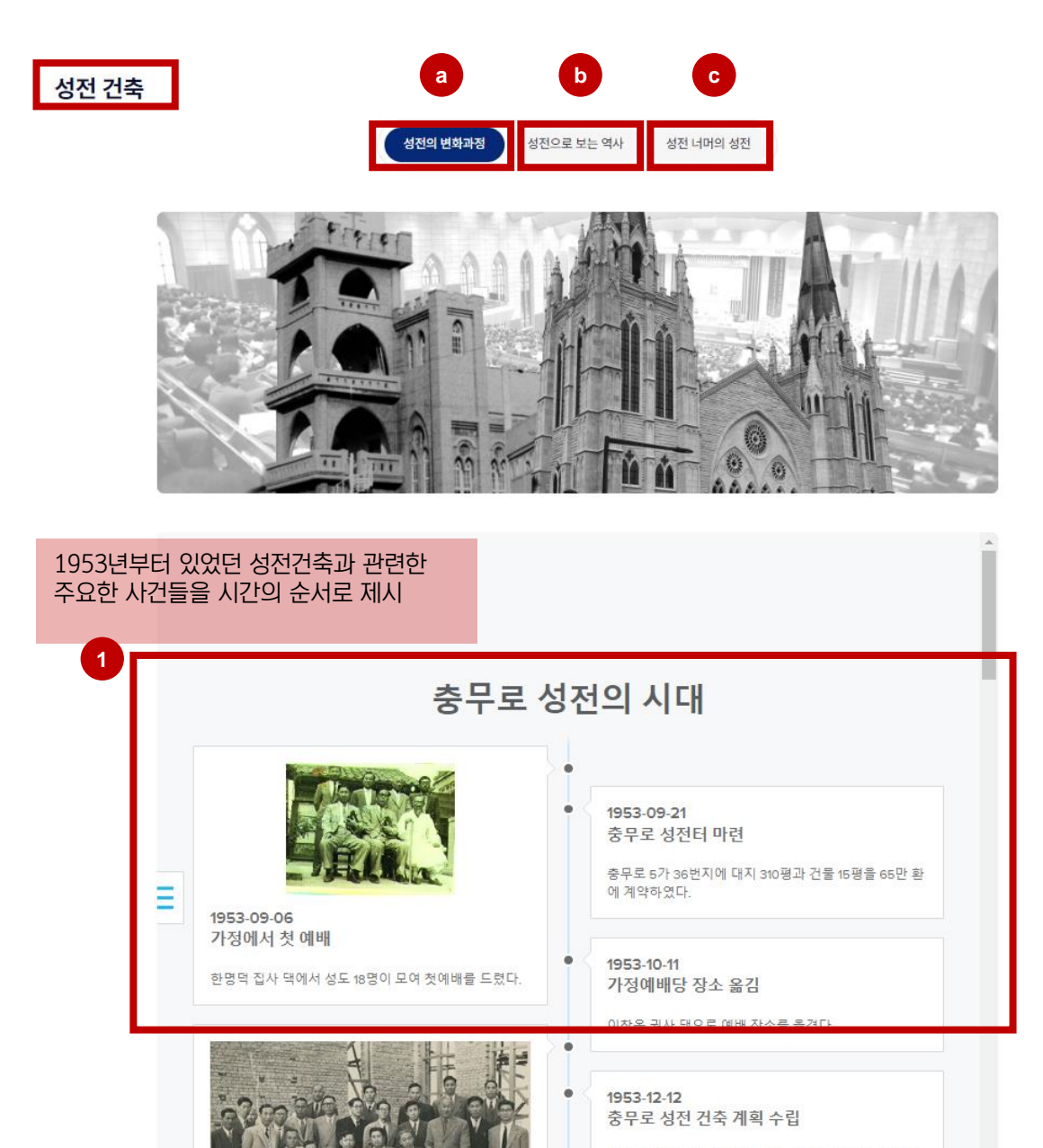

충무로 성전을 건축하기로 하고 291평 규모로 건축계획 핸다

성전 건축

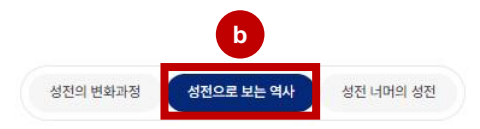

충현교회 성전이 위치했던 주요 장소정보와 기록을 연결해 통합적으로 제시 '<' ' >'버튼을 누르면 다른 장소와 이야기로 이동함

**2**

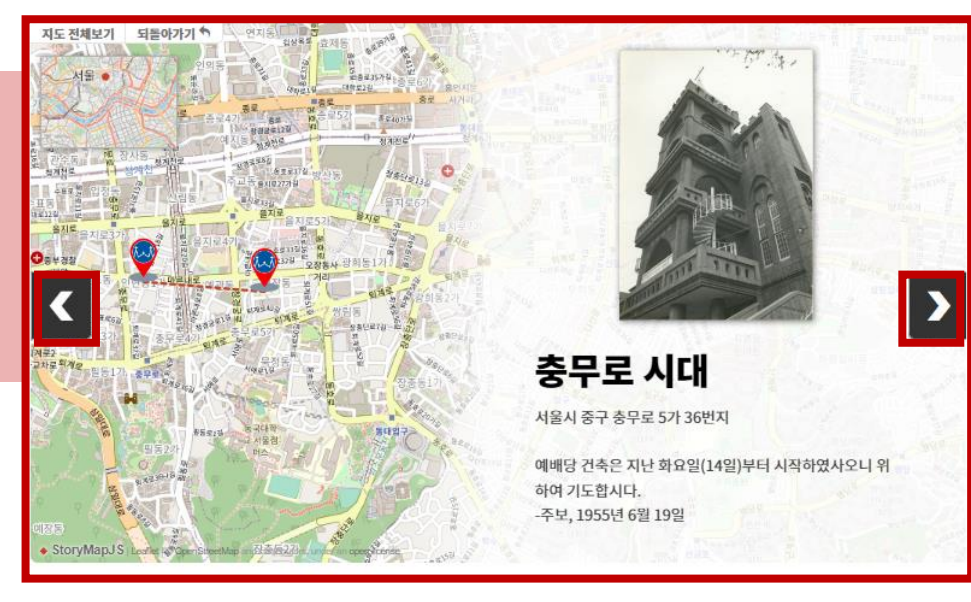

#### 역삼동 예배당의 시작을 알리는 기록 1980년 2월 14일 드더어 건축허가가 나왔다. 건축허가가 나던 날 공사현장의 실무자들은 '할렐루야'를 연발하며 감사와 감격의 눈물을 흘렸다. 건축허가를 위하여 쉬지 않고 기도로 애쓰신 건축위원장 김기정 장로, 하루도 빼놓지 않고 눈이 오는 추운 겨울이나, 드거운 여름이나, 몸에 병이 걸려도 충종으로 한쪽 발을 쩔뚝거리며 묶였던 대지를 푸는 일과 건축허가를 받는 일에 피나는 노고로 뛰어다닌 한영기 집사와 건축기사들과 매일 철야기도와 새벽기도에 매달린 교우들, 모두에게 감사와 기쁨이 되었다. 이제는 모든 어려움이 지나갔다. 이제는 우리가 할 일만 남았다. 《김창인 목사와 충현교회》, 211쪽 (소망시)  $\begin{array}{|c|c|c|c|c|c|c|c|} \hline &\text{(99)} & \text{24.45} & \text{25.46} & \text{26.47} & \text{27.48} & \text{28.48} \\[.2cm] \hline &\text{(99)} & \text{(99)} & \text{(99)} & \text{(99)} & \text{(99)} & \text{(99)} & \text{(99)} \\[.2cm] \hline &\text{(99)} & \text{(99)} & \text{(99)} & \text{(99)} & \text{(99)} & \text{(99)} \\[.2cm] \hline &\text{(99)} & \text{(99)} & \text{(9$ 学生国的地球动物 (1980.2.14)别是 및 전축 허가서 첨부 설계도면  $0.14$ 如此 日本 地名巴比亚 经出生地  $\begin{picture}(180,10) \put(0,0){\line(1,0){10}} \put(10,0){\line(1,0){10}} \put(10,0){\line(1,0){10}} \put(10,0){\line(1,0){10}} \put(10,0){\line(1,0){10}} \put(10,0){\line(1,0){10}} \put(10,0){\line(1,0){10}} \put(10,0){\line(1,0){10}} \put(10,0){\line(1,0){10}} \put(10,0){\line(1,0){10}} \put(10,0){\line(1,0){10}} \put(10,0){\line($  $\mathcal{A}_{\mathcal{L}}^{(1)}$ 摇  $\begin{array}{c}\n\text{minimize}\n\\ \n\text{minimize}\n\\ \n\text$  $0.124$  $\begin{array}{cccc}\n\bullet & & \bullet \\
\end{array}$

 $\frac{1}{2}$  $\begin{array}{ccccc} & 4 & & 4 \\ & & 4 & & 6 \\ \hline 12 & & 4 & & 6 \\ \end{array}$ 10世 42世子

 $93.50$ 

 $1/20$ 

**オ オ キ キ ト エ** 

 $\begin{array}{|c|c|c|c|c|c|c|c|c|} \hline \mathbf{u} & \mathbf{u} & -\mathbf{f} & \mathbf{e} & \mathbf{g} & \mathbf{g} & \mathbf{g} & \mathbf{g} & \mathbf{g} & \mathbf{g} & \mathbf{g} & \mathbf{g} & \mathbf{g} & \mathbf{g} & \mathbf{g} & \mathbf{g} & \mathbf{g} & \mathbf{g} & \mathbf{g} & \mathbf{g} & \mathbf{g} & \mathbf{g} & \mathbf{g} & \mathbf{g} & \mathbf{g} & \mathbf{g} & \mathbf{g} & \math$ 

 $135 - 11$ 평일 출현교회

)<br>서울특별시 강남구 역삼동 665-1<br>전화 : (代) 555-2312·562-4181~5

**3**

성전 관련 주요 사건과 흩어진 기록들을 연결해 제시

**4**

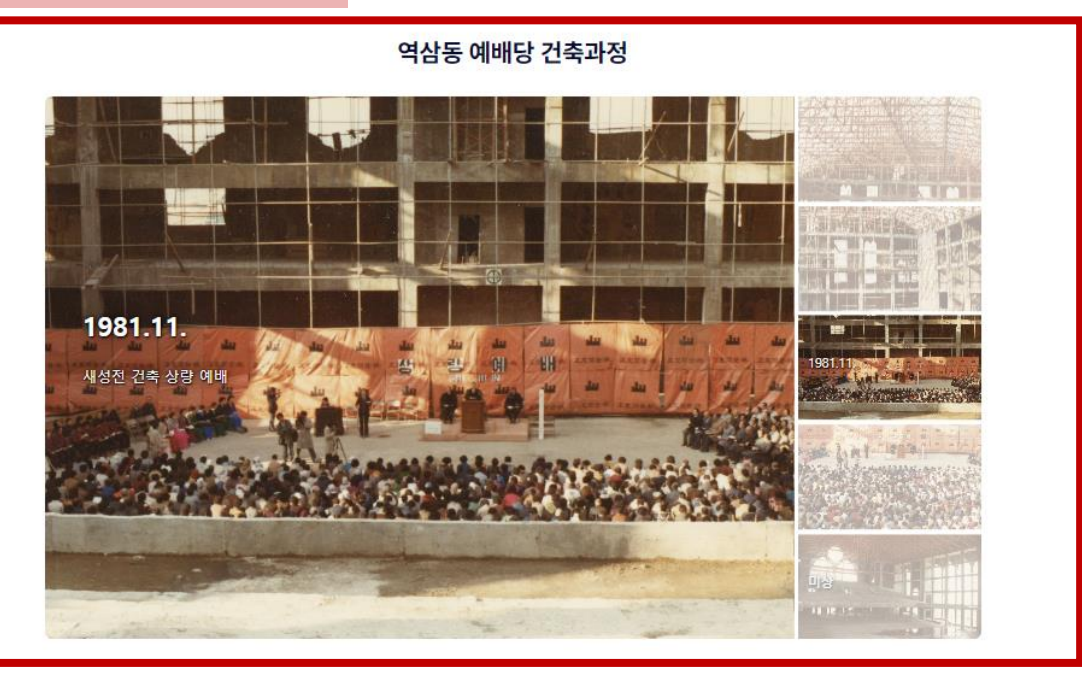

#### 역삼동 예배당의 현재 모습

2023년 현재, 충현교회는 역삼동예배당을 중심으로 물리적인 공간 기반을 단단히 하는 한편으로, 그 위상과 영향력이라는 측면에서 더 넓고 깊은 공간을 아우르고 있습 니다.

2023년 현재, 충현교회 성전, 혹은 예배당은 서울시 강남구 역삼동에 자리하고 있습니다. 1988년 4월 16일 이 예배당에서 첫 예배를 드린 이후로 지금까지 이 자리에서 하나님을 만나고 있습니다. 충현교회의 역삼동 예배당은 본당, 선교관, 제1교육관, 제2교육관, 제3교육관, 복지관으로 구성되어 있습니다. 아래 기록은 충현교회 예배당의 현재 모습을 담은 사진기록으로, 각 공간에 마우스를 올려 해당 공간의 모습을 살펴볼 수 있습니다.

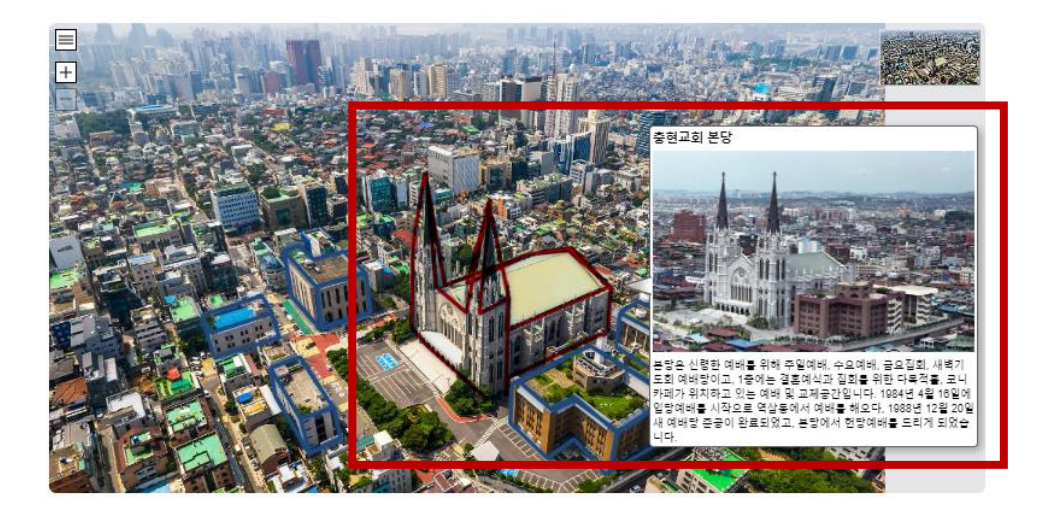

**5**

현재 성전의 본관 및 부속건물들의 항공사진과 건물기록을 연결해 함께 제시

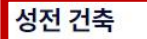

성전의 변화과정 성전으로 보는 역사

성전 너머의 성전

2023년 현재, 충현교회는 역삼동예배당을 중심으로 물리적인 공간 기반을 단단히 하는 한편으로, 그 위상과 영향력이라는 측면에서 더 넓고 깊은 공간을 아우르고 있습 니다.

살아 있는 동안 신앙을 더 깊이 밝힐 수 있도록 돕는 충현기도원, 죽은 뒤에까지 신앙과 함께할 수 있는 교회묘지 충현동산, 지역사회 약자들을 위한 충현복지관, 아이들과 함께 교회를 오가는 성도들을 위한 유모자실에서 발전한 충현어린이집, 성천예배에 쓰이는 포도주를 직접 담기 위해 꾸리는 포도농장 등 전국적으로 그 공간과 영향력이 .<br>뻗어가고 있습니다. 다음 지도는 그 물리적 공간의 확장을 시각적으로 보여줍니다.

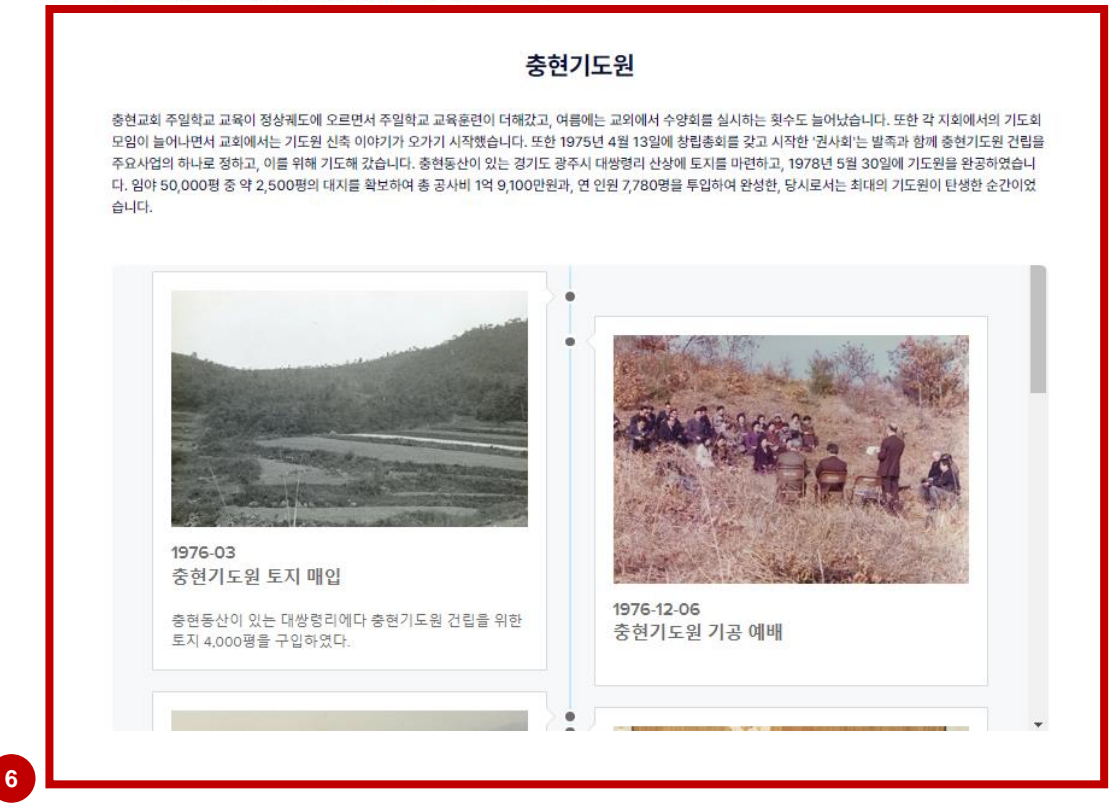

충현교회 역삼동 예배당뿐 아니라 충현기도원, 충현동산 등의 확장된 성전을 소개하고 그 조성 흐름을 시간순으로 제시

#### #콘텐츠 > 특별콘텐츠 > 처국일꾼 양성

'천국일꾼 양성'콘텐츠는 충현교회가 설립될 때부터 강조했던 5대 목표 가운데 가장 먼저 선포된'천국일꾼 양성' 이라는 목표를 좀 더 자세히 보여주기 위해 만들어졌습니다. 천국일꾼 양성 콘텐츠를 통해 이용자들은 충현교회에 연령별로 구축된 교회학교의 흐름과 특징(@), 또 교회학교에서 쓰인 교재라는 기록(\@)을 '천국일꾼 양성'이라는 맥락과 연결지어 살펴볼 수 있습니다.

#### 천국일꾼 양성

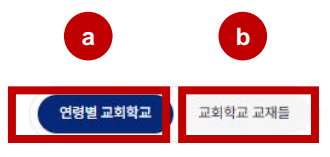

#### 천국일꾼 양성의 성경적 의미

예수님은 12제자를 택하시고 이들을 훈련하시는 일에 매진하셨습니다. 바로 천국 일꾼을 양성하신 것입니다. 신약 성경에 기록된 많은 가르침은 대중을 향한 것도 있지만 제자들을 양성하기 위하여 그들에게 특별하게 가르쳐 주신 것입니다. 마지막에 예수님은 십자가를 지심으로 제자들에게 희생과 사랑의 생생한 교훈을 삶으로 보여주셨습니다.

그 후, 부활하신 예수님이 제자들에게 나타나셨을 때, "너희는 가서 모든 족속을 제자로 삼아"라고 하셨습니다(마 28:19). 또한 바울 사도는 제자 디모데에게 "네가 많은 증인 앞에서 내게 들은 바를 충성된 사람들에게 부탁하라 그들이 또 다른 사람들을 가르칠 수 있으리라"고 합니다(딤후 2:2). 이와 같이 성경의 원리는 예수님의 제자는 또 다른 제자를 낳게 되어 있습니다(요 1:40-42).

신약 성경(개역개정)에서 '일꾼'으로 번역되는 원어는 '디아꼬노스'(사역자로서 일꾼) '에르가떼스'(단순한 일꾼), '휘뻬레떼스'(전문성을 갖고 도우미 역할을 하는 일꾼), '레이뚜르고스'(행정을 포함한 일꾼), '쉰에르고스'(동역자로서 일꾼) 등 다양합니다. 이렇게 여러 단어가 우리말에서 '일꾼'으로 번역된 것은 일꾼이 감당해야 할 책임이 매우 다양하고, 특별함을 보여준다고 할 수 있습니다.

연령별 교회학교 설린과정을 관련 기록과 함께 제시

#### 성경학교의 시작

일상적인 주일학교 운영의 흐름과는 별개로, 성경공부를 하는 흐름이 있습니다. 1963년 여름에는 김창인 목사가 직접 강사가 되어 중고등부의 하기수양회를 개최하기도 하고, 고등학생들의 농촌봉사활동도 활발했습니다.

1954년 여름에는 여름어린이성경학교를 시작해 해마다 성황을 이루었습니다. 더 많은 교육의 기회를 만들기 위해 애쓰는 와중에 여름 어린이성경학교와 같은 형태의 교육활동을 겨울에도 해볼 수 있겠다고 판단하고 1964년 1월, 한국에서는 처음으로 겨울 어린이성경학교를 운영하기도 했습니다.

당시 유년부 지도를 맡고 있던 임승원 전도사는 성경학교 교재를 직접 집필하고, 교사훈련으로 실시하는 등 최선을 다해 겨울 어린이성경학교를 준비하였습니다. 이때 시행한 겨울 어린이성경학교는 교사가 60여 명, 어린이가 500여 명 참여하는 성과를 내었습니다. 이에 힘입어 1971년부터는 중등부, 고등부에서도 동기수양회가 시작되기도 했습니다.

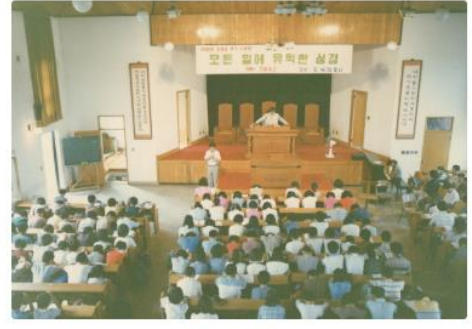

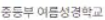

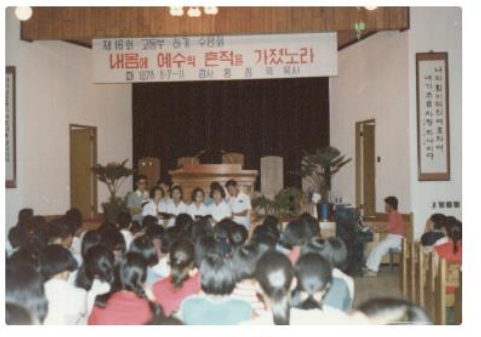

고등부 여름성경학교

#### 교육위원회의 설립

주일학교 학생수가 급격히 늘어나면서 교육에 대한 어려움이 커졌습니다. 부서 상호간의 편조도 필요하고, 피교육자를 파악하는 일, 교사들의 자질 문제, 부실한 교재 등 많은 문제들이 드러나기도 했습니다. 이에 대한 해법을 모색하는 과정에서 1961년 6월 교육위원회를 설치하고 초대 위원장에 조천일 목사를 임명하였습니다.

본 교회 총교 교육상 현 실정에 비추어 교육 방면에 협조하는 기관으로 교육위원회를 설치한다. 교육위원회의 구성은 총교교육 지도 강사 및 장년, 유년, 대학생, 충고등학생, 성가대의 각 부장으로 구성한다.

- 1961년 6월 25일 당회 회의록

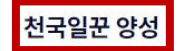

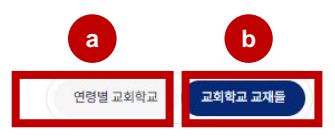

#### 주일학교 성경공부 교재의 시작

한국교회는 세계역사에 유래를 찾아볼 수 없는 선교역사를 가지고 있습니다. 선교사의 헌신으로 시작된 한국교회는 성령의 역사로 성장하였고 일제 강점 때 더 단단해졌으며 전쟁을 경험하면서도 뿌리를 깊게 뻗어갔습니다. 그 요인 중 하나가 바로 어린 학생에게 성경을 체계적으로 가르친 부분입니다. 전쟁 후에도 이러한 전통이 한국교회에 이어졌습니다.

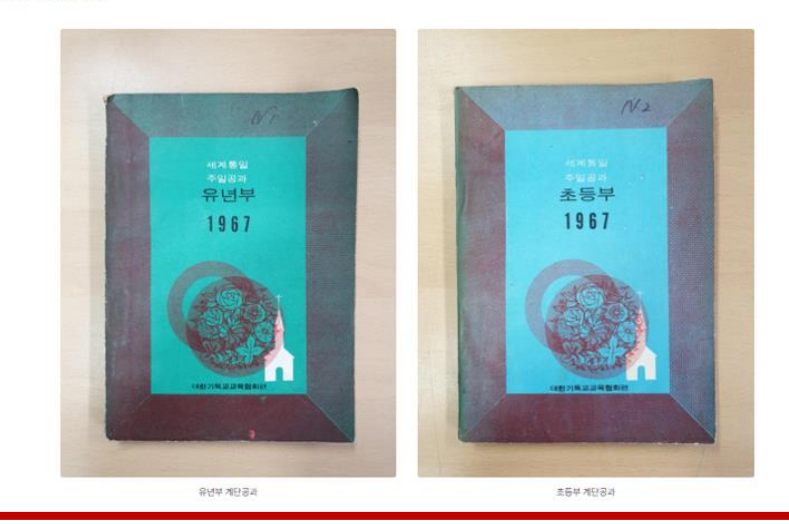

충현교회학교 교재를 만든 사람의 이야기와 구술기록을 함께 제시

 $\overline{2}$ 

계단공과를 만든 사람의 이야기

당시 계단공과를 만드는 책임자이자 실무자였던 임승원 목사님은 이후 1977년 현대교회(방배동)를 개척하셨고 2003년 은퇴하셔서 현대교회 원로목사로 계십니다. 지금까지도 1966년 당시의 상황을 상세하게 기억하고 있었습니다.

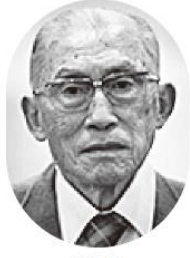

임승원 목사

밖에서 모여드는 사람들을 김창인 목사님이 키우고 가르쳐서 먹은 아이들이 말씀을 전하도록 어린 아이들부터 키워야 합니다. 그러기 위해서는 교육을 해야 하는데, 교육을 하려면 목사님의 신앙을 그대로 가르쳐줄 수 있는 교재가 있어야 합니다. 공과를 만들려면 그때 돈 3,000만 윈이 드는데, 김창인 목사님이 허락하셔서 교재를 집필하게 되었습니다.

충현교회학교<br>주요 교재 목록 제공

 $\begin{bmatrix} 3 \end{bmatrix}$ 

충현의 만나 이야기

계단공과 이후로 충현교회는 총회에서 발간하는 교재를 사용해 왔습니다. 계단공과의 구성과 내용이 탁월하여 오랜 기간 사용되었고 시대의 변화에 따라 그림이나 도표가 삽입되는 등의 편집이 거듭되었습니다.

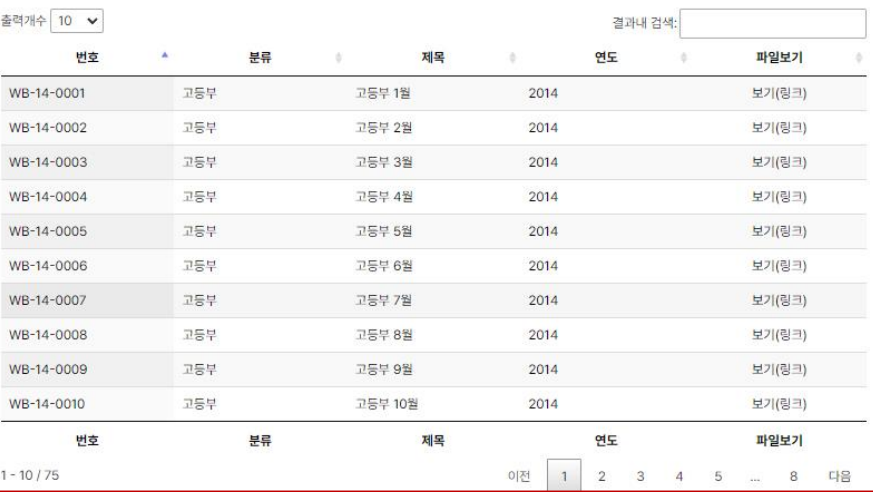

### #콘텐츠 > 특별콘텐츠 > 하나님의 말씀

'하나님의 말씀'콘텐츠는 교회아카이브의 핵심적인 음성기록인 '설교'를 중심으로 만든 콘텐츠입니다. 초대목사인 김창인 목사를 비롯해 지금까지 6대에 걸친 담임목사들의 설교를 목록과 실제 음성파일로 확인할 수 있습니다. '하나님의 말씀' 콘텐츠를 통해 기독교인으로서 사람으로서 살아갈 길을 일러주는 설교 기록들을 '하나님의 말씀'이라는 맥락과 연결지어 살펴볼 수 있습니다.

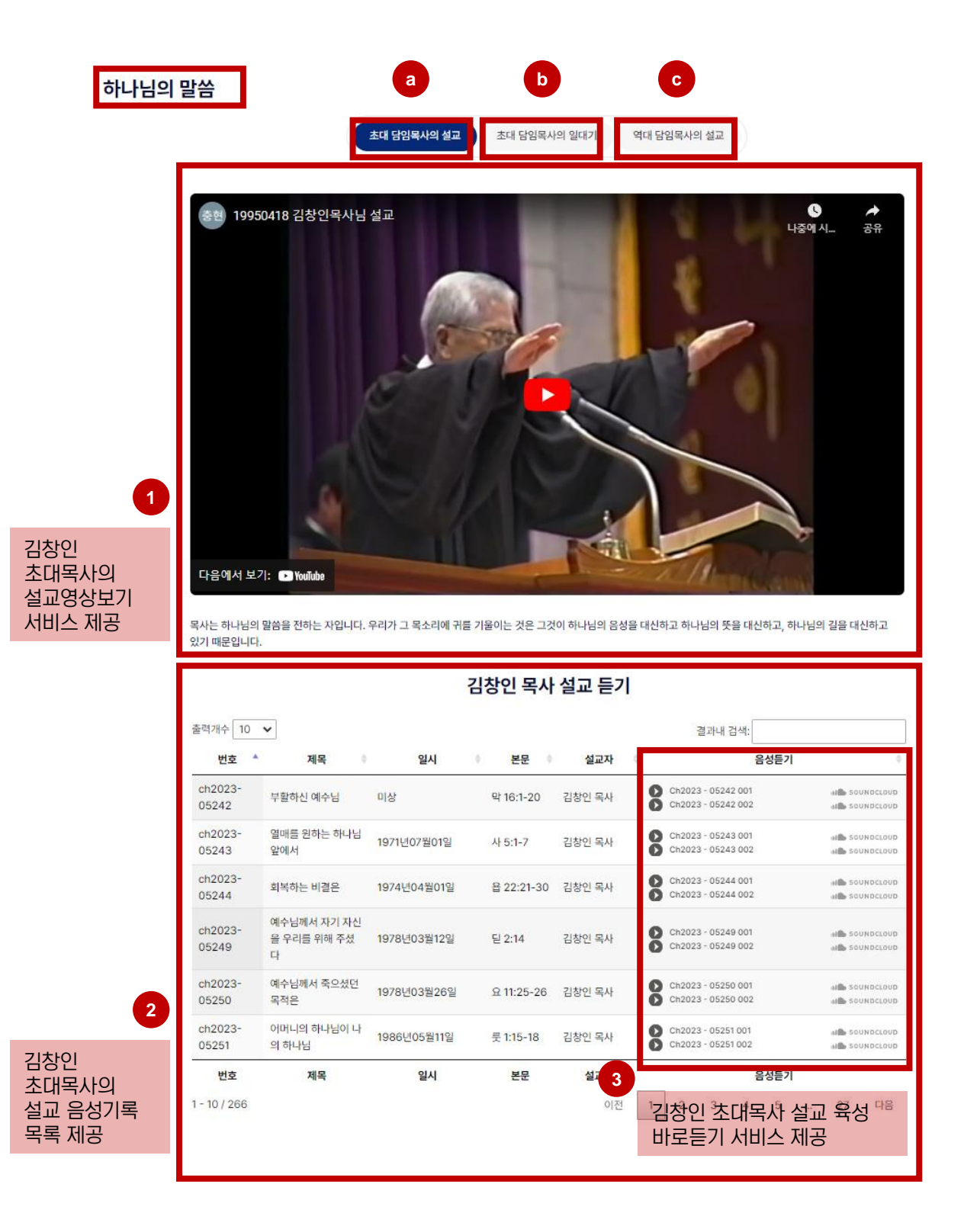

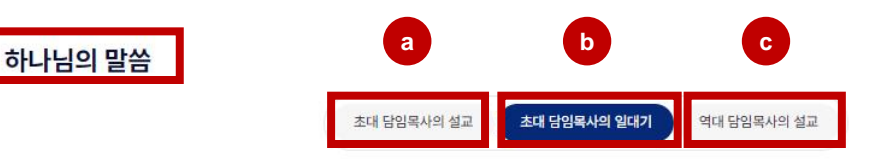

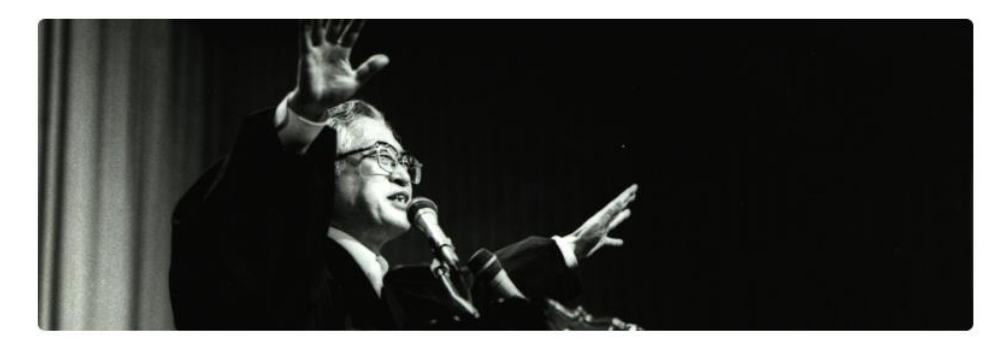

초대 담임목사 김창인의 생애

#### 김창인 초대목사의 생애와 충현교회 설립의 역사를 시간순으로 함께 제공

 $\overline{4}$ 

1세 | 1917-11-18

평안북도 의주군 의주읍에서 태어났다.

[관련기록] ch2023-8006 김창인 목사님이 태어난 평안북도 의주 전경

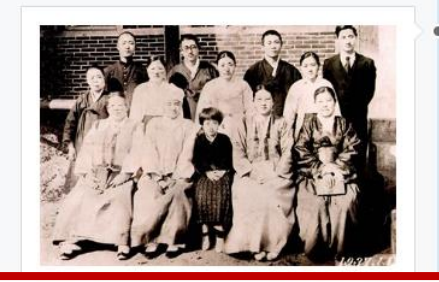

20세 | 1936

청전교회(평안북도 의주군 주내면)에서 장로교 전도사로<br>첫 목회를 시작하였다.

[관련기록] .<br>ch2023-8011 목회 초년생, 김창인 전도사님

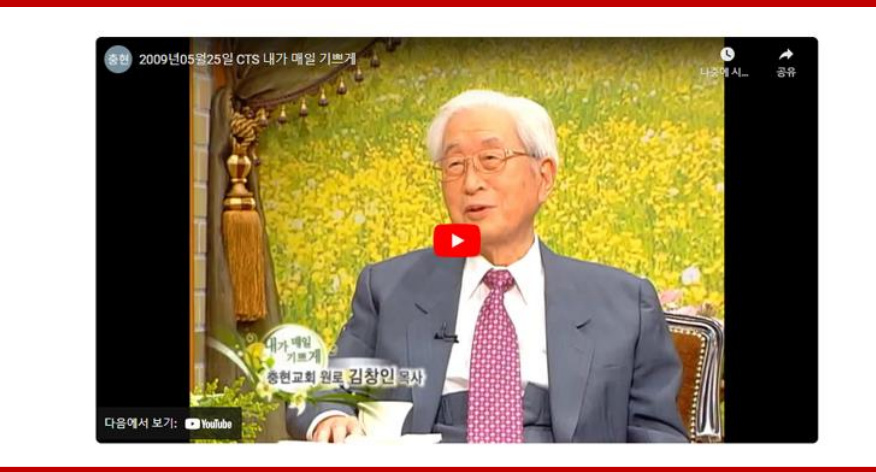

김창인 초대목사의 최근 영상 보기 서비스 제공

 $\overline{\mathbf{5}}$ 

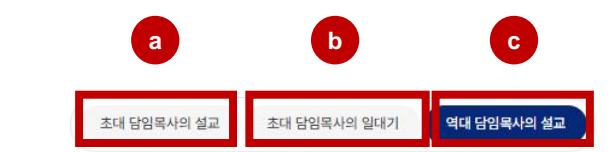

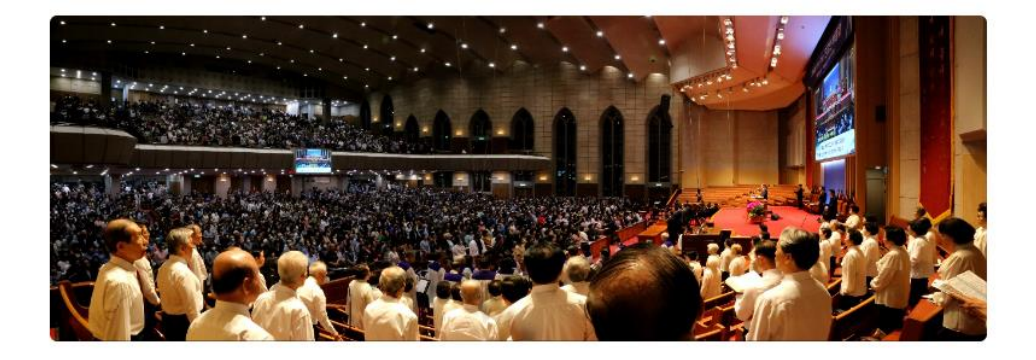

역대 담임목사들을 간단히 소개하고 주요기록을 제시

역대 담임목사의 설교 음성기록 목록 제공

**6**

하나님의 말씀

**7**

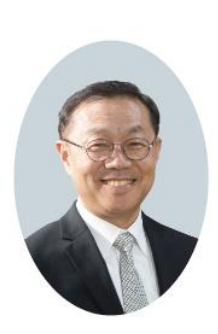

6대 담임목사 한규삼

2017.04.26 - 현재

고려대학교 법학과를 졸업하고, 미국 칼빈신학교에서 목회학석사, 신학석사를 지냈고, 미국 하버드대학교에서 신학석사를 그리지님요. 음식자를 들입하고, 이거 들은은식교체에 식사적에서, 은식 아시를 사셨고, 이거 아이는 매력으에서 온라 아시를<br>지냈다. 미국 웨스트민스터신학교 수학하였고, 캐나다 토론토대학교에서 신학박사를 지냈다. 미국 국제신학교(ITS) 교수로 지내면서 미국 LA 세계로교회(현 한길교회) 담임목사를 역임했고, 미국 뉴저지초대교회 담임목사로 섬겼다. 2017년부터 지금까지 충현교회 담임목사로 사역하고 있다.

말씀과 기도 중심의 사역을 통해 교회를 '리빌드(rebuild)'하기 위해 믿걸음기도회 등을 실시하였다. 교구 사역을 기존 구역 중심에서 순 체제로 전환하면서 새순공동체와 그루터기공동체(45세~55세)를 교구화하여 새로운 교구 사역의 기틀을 마련하였다. 제1교육관에 현대적 교육시설을 갖추고 신앙이 삶으로 연결될 수 있도록 '가스펠 트랙' 교육과정을 구축하였다. 동역교회 재정지원 확대하였고, 코로나19 시대에는 온라인 선교를 시행했으며, 탈북민교회들을 지원하여 북한선교의 문을 다시 열었다. 교회 앞마당에서 찬양버스킹 등을 펼치는 등 이웃과의 소통의 장을 열었다. 제1교육관에 카페드림을 오픈하여 두 차례에 걸쳐 진행했으며, 학술컨퍼런스를 개최하였다.

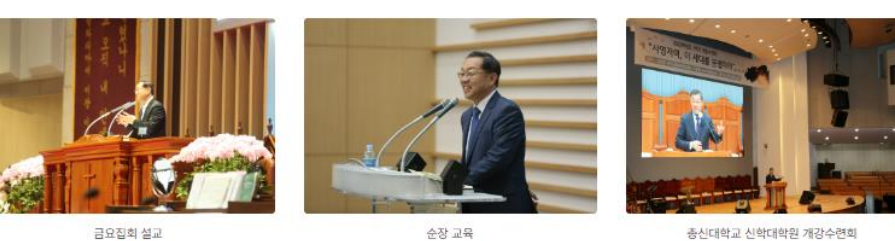

증신대학교 신학대학원 개강수련회

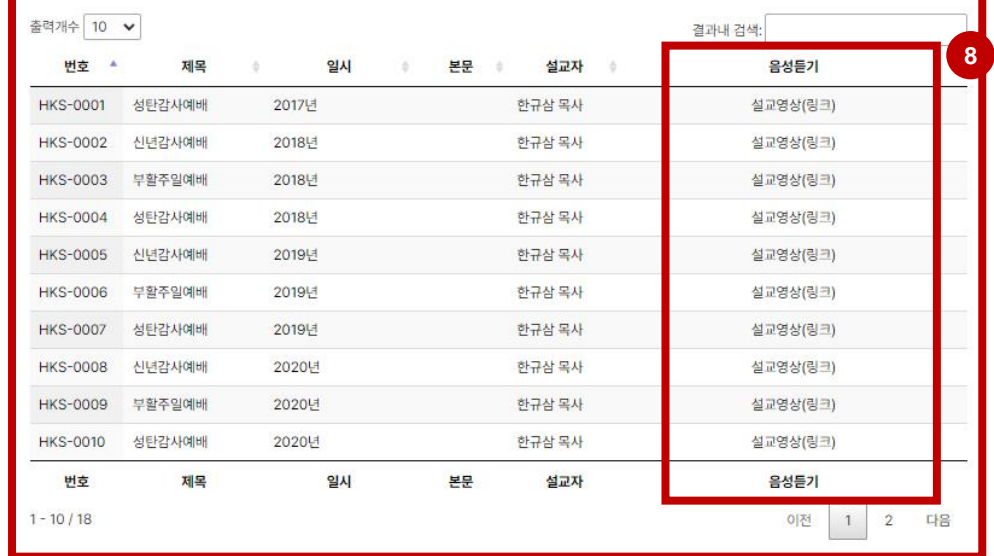

역대 담임목사의 음성, 영상기록 재생서비스 제공

### #콘텐츠 > 기념사진전

'기념사진전'은 교회학교 교육부별 사진 기록을 볼 수 있는 온라인 전시관입니다. 연령대별 다양한 사진 기록을 통해 교회학교의 역사를 감상할 수 있습니다.

개별 사진을 누르면(①) 해당사진을 크게 볼 수 있고 간단한 설명(⑦)을 확인할 수 있습니다. 필요에 따라 사진을 상하좌우로 회전시킬 수 있고(③), 재생버튼을 누르면(④) 따로 클릭하지 않아도 자동넘김이 가능합니다. 물론 화살표 버튼을 눌러(⑥) 직접 좌우를 넘겨가며 볼 수도 있습니다. 전체보기 및 확대보기(⑤)도 가능하고 해당 사진을 소셜미디어에 공유하는 것도(②) 가능합니다.

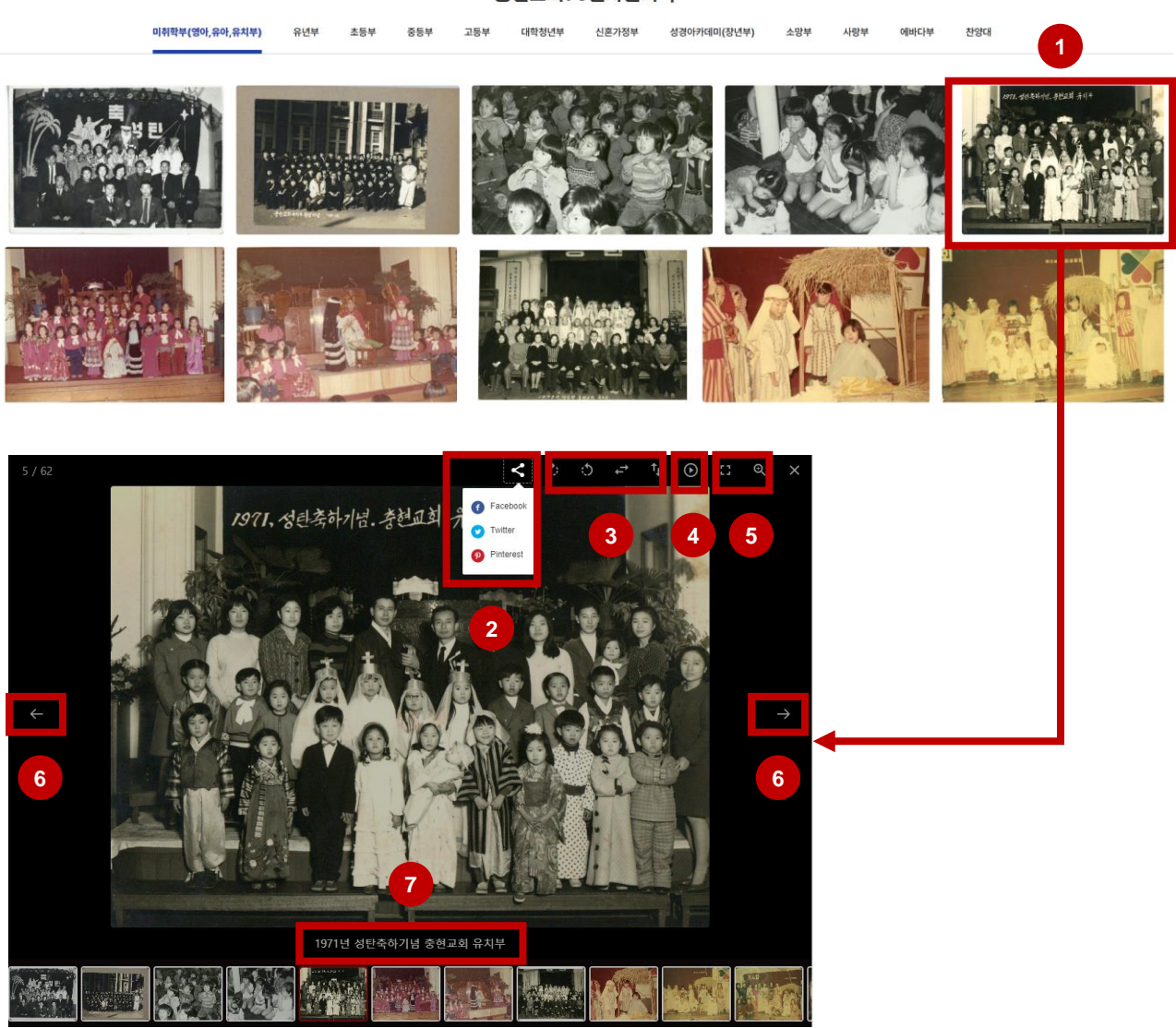

#### 충현교회70년사진기록